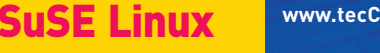

**www.tecChannel.de PC-WELT Sonderheft** August/Sept./Okt. 04/2003

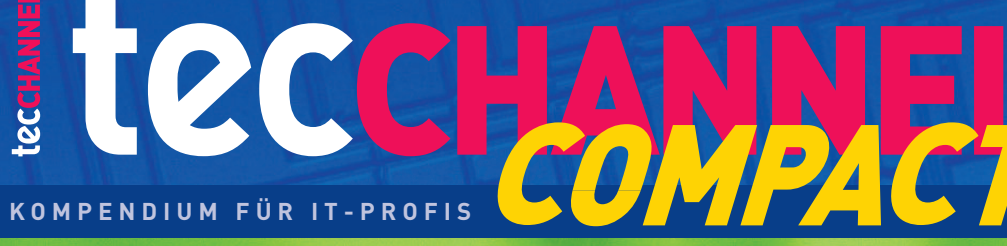

**fice Server** 

**€** 9,90 Österreich **€**10,90 Benelux **€**11,40 Schweiz SFR 19,80

# Linux-Server Komplettpaket

**Einfach installieren, optimal konfigurieren, professionell ausbauen**

Grundlagen v **Anleitung** Ç **Software**  $\checkmark$ 

## SOFORT NUTZEN

- » Datei- und Druckserver
- » Web- und Proxy-Server
- » E-Mail-Server
- » Firewall & Spam-Schutz
- » Internet mit DSL/ISDN
- » LAN und Intranet

## WINDOWS-PCs EINBINDEN

- » Linux-Server problemlos nutzen
- » LAN-Management mit Windows

## NETZWERK-KNOW-HOW

- » Switches, Router, Verkabelung
- » So funktionieren TCP/IP-LANs

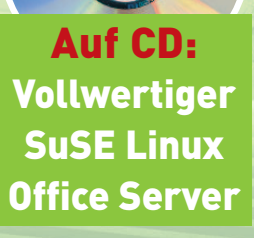

 $\overline{u}$  SF

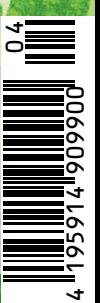

4

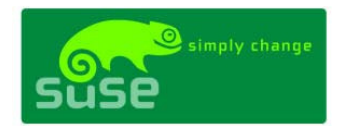

## **SUSE LINUX Standard Server 8**

**powered by UnitedLinux** 

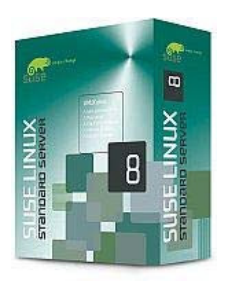

**Nicht nur Städte wie München und Schwäbisch Hall bekennen sich zu Linux. Auch kleine Organisationen und Abteilungen setzen immer mehr auf eine moderne, zukunftssichere und erweiterbare IT-Lösung von SUSE. Und das zu wirtschaftlich vertretbaren Konditionen.**

Mit seiner benutzerfreundlichen, grafischen Konfigurationsoberfläche und seinen zahlreichen Wizards wurde der SUSE LINUX Standard Server 8 aus der Praxis heraus in Zusammenarbeit mit Geschäftspartnern entwickelt. Für kleine Organisationen und Abteilungen übernimmt er alle Aufgaben, die von einem Server in entsprechenden IT-Umgebungen erwartet werden.

Der SUSE LINUX Standard Server 8 ist als Herzstück in Ihrem Unternehmen prädestiniert für den universellen Einsatz als Datei-, Druck-, Infrastruktur- und E-Mail-Server.

Er regelt den Internet-Zugang ebenso professionell wie das Verwalten von Anwendungen. Somit schafft er optimale Verbindungen zwischen Mitarbeitern, Geschäftspartnern und Kunden Ihres Unternehmens.

## **Highlights**

- Server-Betriebssystem
- für kleine Organisationen und Abteilungen
- einfach zu bedienende Administrations-Oberfläche
- integrierte Wizards
- hohe Effizienz
- Internet-Protokoll der Zukunft IP Version 6
- integrierte UnitedLinux-Technologie 1.0

# **Editorial**

# **Recht und billig**

Für einen effektiven Workflow ist heute nicht nur in Großunternehmen der Einsatz ein Netzwerks unabdingbare Voraussetzung. Ohne gemeinsamen Internet-Zugang, elektronische Post, Intranet und zentrale Verwaltung der Rechner kommen inzwischen auch Handwerksbetriebe und Gewerbetreibende kaum mehr klar. Erst das serverbasierte LAN ermöglicht den Zeit sparenden Austausch und die effiziente, gemeinsame Bearbeitung von Daten. Sogar der Haushalt mit mehreren Rechnern kann aus einer Serverinstallation seinen Nutzen ziehen, und sei es nur für den zentralen Web- und Mailzugang oder das gemeinsame Spielen im Netz.

Doch Anwender ist nicht gleich Anwender. Überdenkt die Stadt München mit 14.000 Arbeitsplätzen laut die Frage "Windows oder Linux", unterbricht schon einmal Microsoft-Chef Steve Ballmer den Skiurlaub und eilt mit einem saftigen Rabattpaket bewaffnet an die Umstiegsfront. Normale Anwender kommen leider nicht in den Genuss Ballmer'scher Streicheleinheiten und müssen für einen Windows 2000 Server mit fünf Client-Lizenzen 1300 Euro auf den Tisch blättern.

1300 Euro für ein Päckchen Server-Software und das Recht, sie auch von fünf Rechnern aus zu nutzen? Solche Preise vermiesen vielen den eigentlich längst fälligen Einstieg ins eigene Rechnernetz. Doch was den Beamten der bajuwarischen Metropole recht ist, kann dem angehenden Netzwerkadministrator nur billig sein: der Einstieg ins quelloffene Betriebssystem Linux.

Billig trifft hier ausnahmsweise sogar einmal des Pudels Kern: Für gerade einmal zehn Euro bekommen Sie mit dem tecCHANNEL-Compact, das Sie in der Hand halten, einen voll funktionsfähigen SuSE Linux Office Server auf der beiliegenden CD. Die 232 Seiten dieser Ausgabe bieten Ihnen zudem ausführliche Grundlagen und Workshops zur einfachen Installation und optimalen Konfiguration Ihres eigenen Linux-Servers. Tipps und Tricks zum professionellen Ausbau der Serverfunktionen und der Konfiguration von Clients unter Windows und Linux sind ebenfalls mit von der Partie.

Einfacher und kostengünstiger kommen Sie als Netzwerk-Newbie nicht zu einem eigenen Server – garantiert. Und von den gesparten 1290 Euro gönnen Sie nicht Bill Gates, sondern lieber sich selbst ein paar Extras im anstehenden Urlaub.

Jörg Luther Redakteur Software & Netzwerke

Wir freuen uns über Kritik und Anregungen zur Compact-Ausgabe. Unter www. tecChannel.de/compact0403.html können Sie an unserer Umfrage teilnehmen.

----------------

# **Impressum**

Chefredakteur: Michael Eckert, (verantwortlich, Anschrift der Redaktion) Chef vom Dienst: Kerstin Lohr Grafik: stroemung, Köln, Michael Rupp, Oliver Eismann, h2design, München, Yvonne Reittinger

## **Redaktion tecCHANNEL:**

Leopoldstraße 252b, 80807 München, Tel. 0 89/3 60 86-897, Fax: -878

Homepage: www.tecChannel.de, E-Mail: redtecchannel@idginteractive.de

Autoren dieser Ausgabe: Mike Hartmann, Jörg Luther, Konstantin Pfliegl

Textredaktion: Kerstin Lohr

**Copyright:** Das Urheberrecht für angenommene und veröffentlichte Manuskripte liegt bei der IDG Interactive GmbH. Eine Verwertung der urheberrechtlich geschützten Beiträge und Abbildungen, insbesondere durch Vervielfältigung und/oder Verbreitung, ist ohne vorherige schriftliche Zustimmung des Verlags unzulässig und strafbar, soweit sich aus dem Urheberrechtsgesetz nichts anderes ergibt. Eine Einspeicherung und/oder Verarbeitung der auch in elektronischer Form vertriebenen Beiträge in Datensysteme ist ohne Zustimmung des Verlags nicht zulässig.

### **Anzeigen:**

Anzeigenleitung: Dirk Limburg, Tel.: 0 89/3 60 86-871 Leitung Anzeigendisposition: Rudolf Schuster, Tel. 0 89/3 60 86-135, Fax -328 Anzeigentechnik: Martin Mantel, Andreas Mallin Digitale Anzeigenannahme: Thomas Wilms, leitend, Tel. 0 89/3 60 86-604, Fax -328

### **Vertrieb:**

Vertriebsleitung: Josef Kreitmair

Vertriebsmarketing: Peter Priewasser (leitend), Stefanie Kusseler

Vertrieb Handelsauflage: MZV Moderner Zeitschriften Vertrieb, Breslauer Straße 5, 85386 Eching, Tel.: 0 89/3 19 06-0, Fax: -113, E-Mail: mzv@mzv.de, Website: www.mzv.de

Produktionsleitung: Heinz Zimmermann

**Druck:** Schoder Druck, Gutenbergstraße 12, 86368 Gersthofen; Customized-Compact: heininger gmbH Hansastraße 181, 81373 München

Haftung: Eine Haftung für die Richtigkeit der Beiträge können Redaktion und Verlag trotz sorgfältiger Prüfung nicht übernehmen. Die Veröffentlichungen im tecCHANNEL-Compact erfolgen ohne Berücksichtigung eines eventuellen Patentschutzes. Auch werden Warennamen ohne Gewährleistung einer freien Verwendung benutzt.

**Verlag:** IDG Interactive GmbH, Leopoldstraße 252b, 80807 München, Tel.: 0 89/3 60 86-0, Fax: -501

### **Leserservice:**

A.B.O Verlagsservice GmbH, Ickstattstraße 7, 80469 München, Tel: 0 89/20 95 91 32, Fax: 0 89/20 02 81 11

### **Geschäftsführer:** York von Heimburg

Verlagsleitung: Frank Klinkenberg

Veröffentlichung gemäß § 8, Absatz 3 des Gesetzes über die Presse vom 8.10.1949: Alleiniger Gesellschafter der IDG Interactive GmbH ist die IDG Communications Verlag AG, München, eine 100-prozentige Tochter der IDG Inc., Boston, Mass., USA.

**Vorstand:** Keith Arnot, York von Heimburg, Pat Kenealy

**Aufsichtsratsvorsitzender:** Patrick McGovern

tecCHANNEL-Compact erscheint im Verlag der PC-WELT.

<u> - - - - - - - - - -</u>

# **Inhalt**

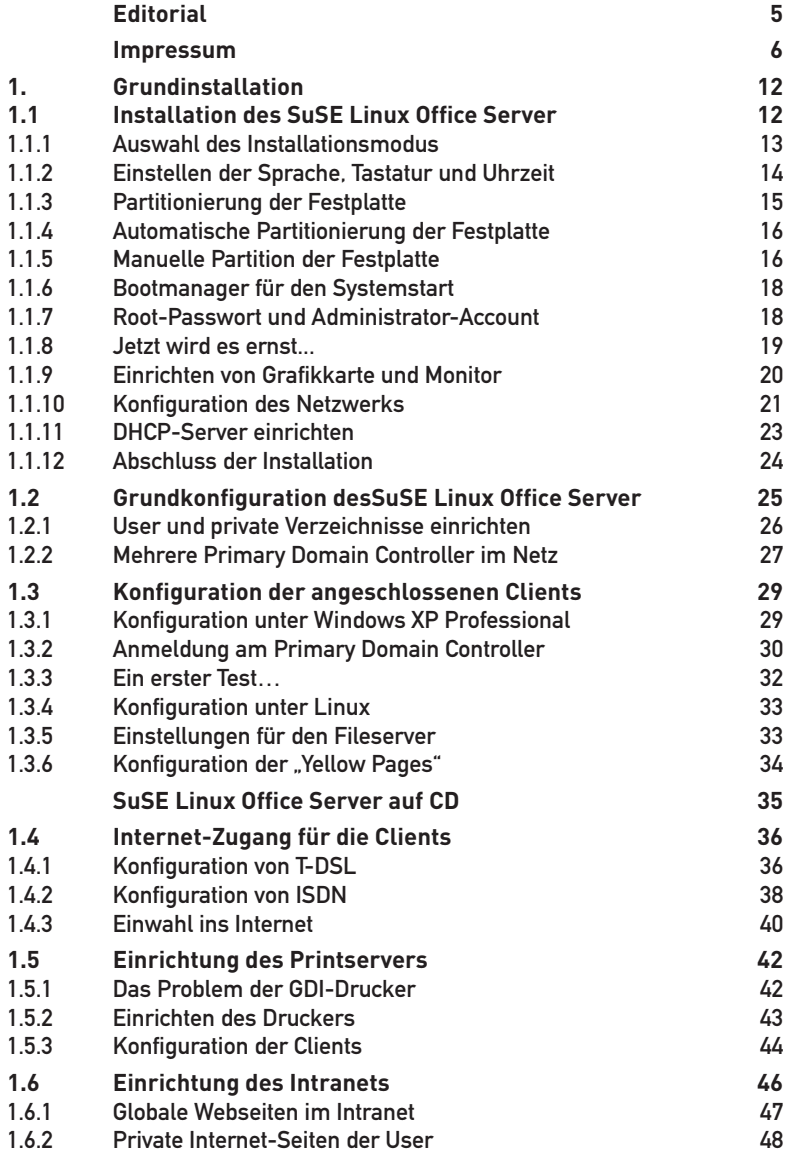

------------------

 $-1 - 1$ 

--------------------------

<u> - - - - - - - - - - -</u>

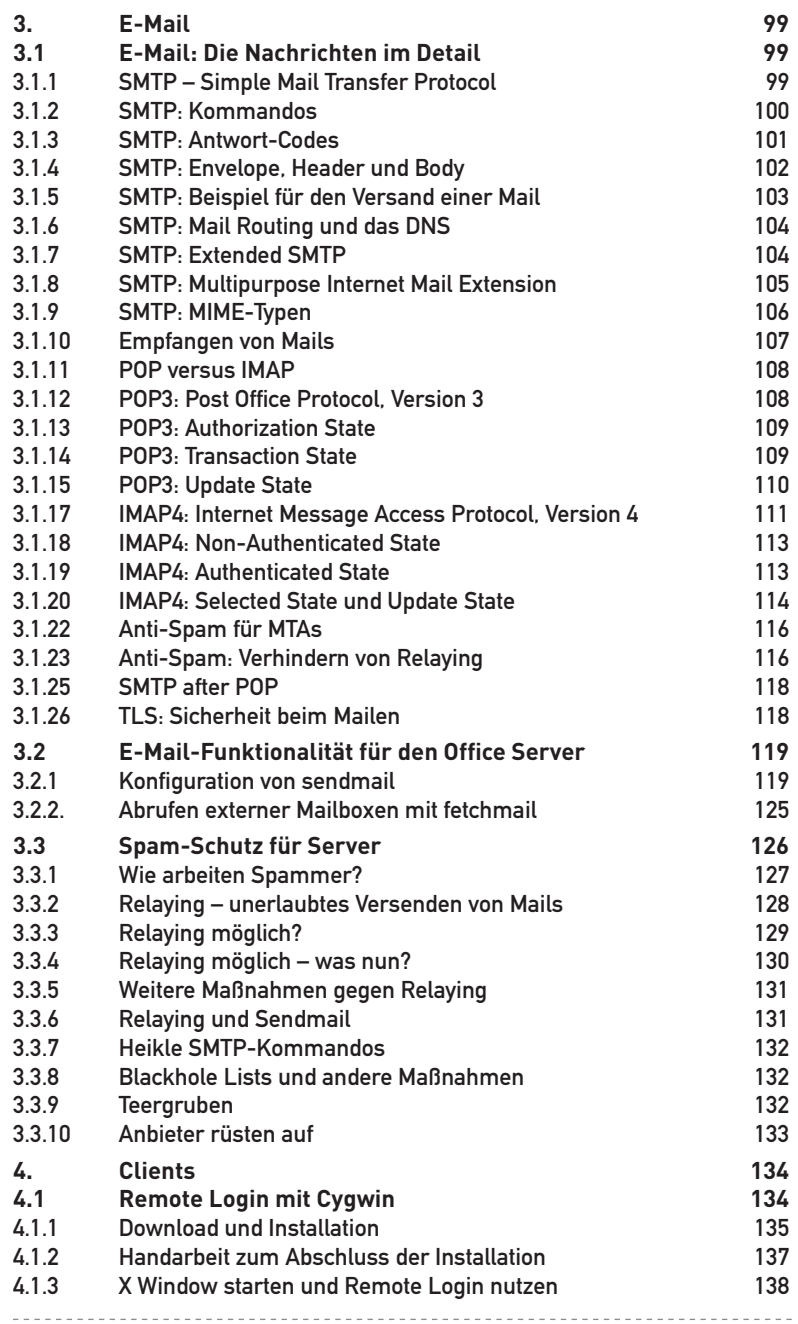